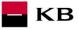

# The Sandbox Manual on the Payment Initiation Service

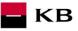

# Change log

| Date       | Version | Description                                 |
|------------|---------|---------------------------------------------|
| 26.02.2020 | 5       | Document and screen updates                 |
| 21.05.2020 | 6       | Added Standing Order (valid from 27.5.2020) |
| 16.02.2023 | 7       | Added update PISP v2                        |

# Contents

| 1.    | Payment Initiation Service (PIS)                                                             | 4  |
|-------|----------------------------------------------------------------------------------------------|----|
| 2.    | Payment Initiation Service Calling API Sandbox                                               | 4  |
| 3.    | Issuing a Certificate                                                                        | 4  |
| 4.    | Error reporting                                                                              |    |
| 5.    | Accounts/Sandbox test data                                                                   | 5  |
| 6.    | Procedure for generating PISP key/token                                                      | 5  |
| 7.    | Access to the application through the API console                                            | 8  |
| "Nev  | v Payment" PIS mock calling for the purpose of testing                                       | 8  |
| "Pay  | ment status information" PIS mock calling for the purpose of testing                         | 12 |
| "Pay  | ment Authorization" PIS mock calling for the purpose of testing                              | 15 |
| Balar | nce check" PIS mock calling for the purpose of testing                                       | 18 |
| 6.    | Access to the application through direct calling                                             | 19 |
| New   | Payment – Payment Initiation (POST /my/payments)                                             | 19 |
|       | New Payment – Payment Initiation report elements                                             | 21 |
|       | New Payment – Payment Initiation response elements                                           |    |
| Payr  | nent status information (GET /my/payments/{paymentId}/status)                                |    |
|       | Established/initiated Payment Status Report Elements                                         |    |
|       | nent detail information (GET /my/payments/{paymentId})                                       |    |
| Payr  | nent authorisation Initiation – bank-specific (POST /my/payments/{paymentId}/sign/{signId }) |    |
|       | Payment authorisation Initiation – Bank-Specific                                             |    |
| Bala  | nce Check (POST /my/payments/balanceCheck)                                                   |    |
|       | MESSAGE ELEMENTS Query for Balance Check                                                     |    |
|       | MESSAGE ELEMENTS Response for Balance Check                                                  |    |
|       | Return codes for the parameter "response" – Code set:                                        | 42 |
|       |                                                                                              |    |

КВ

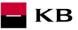

# 1. Payment Initiation Service (PIS)

Overview of implemented resources:

- Payment initiation
- Payment authorisation
- Established/initiated payment status
- Payment detail information

Unauthorised payment types for Sanbox:

- Standing payment orders
- Direct debit orders/mandates
- Payment orders batches
- Instant payments
- Cheque payments
- SEPA payments
- Foreign payments

Komerční banka has based its approach on the unified structure and format of information defined by the Czech Banking Association in the <u>Czech Open Banking Standard</u>.

The information provided through API Open Banking is in both Czech and English.

The allowed character set is based exclusively on the SWIFT character set (i.e., exclusively without diacritics). Only one query can be sent and processed during a single call.

# 2. Payment Initiation Service Calling API Sandbox

Through the Sandbox, third parties may have a trial (mock) of a service providing the below information concerning the payment account of a client of Komerční banka, branches of the foreign bank (hereinafter referred to as Komeční banky).

Any entities, not only the third parties with a PSD2 services licence, may access the API Sandbox. However, they must register at KB's API portal <u>https://api.kb.cz/portal/?tenant=api.kb.cz</u>. Failing this, they cannot utilize the Sandbox services. The procedure for registration is described in the document *API Sandbox Registration\_v1.doc*. Qualified PSD2 certificates issued by a qualified certification authority according to the EU QTSP list at <u>https://webgate.ec.europa.eu/tl-browser/</u>

# **3.** Issuing a Certificate

A certificate is necessary for the production calling and PSD2 Sandbox. After the registration, Komerční banka will provide the third parties with certificates to be used on the Sandbox, **based on their request sent at the electronic address** <u>api@kb.cz</u>. The Sandbox certificates are not intended for production use. The production unit will reject and monitor such calls.

# 4. Error reporting

Reporting quarantined errors or calling them always takes place via the mailbox api@kb.cz. The e-mail sent must contain the following information, in case the required information is missing, it will not be possible to process the query or error.

PSD2 API: CZ, SK Environment: Sandbox, Production Whether it was called from FE Sandbox incl. the type and version of the browser used or, in the case of a BE call, the name and version of the program for the BE call Request type Date and time of the call IP address

The error and its most accurate description, which can be supplemented with the appropriate screenshot

#### Without the above values, it is not possible to solve the reported error.

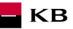

# 5. Accounts/Sandbox test data

| BBAN            | IBAN                     | Currency | Balance   | Comments               |
|-----------------|--------------------------|----------|-----------|------------------------|
| 900930427310227 | CZ8501000900930427310227 | CZK      | 9600,11   | Only domestic payments |
| 900930427430237 | CZ0301000900930427430237 | CZK      | 124001,01 | Only domestic payments |

# 6. Procedure for generating PISP key/token

#### Prerequisites for key/token generation

The user is registered and logged in to the Sandbox portal.

#### Acces the application menu and select desired application

The logged-in user will enter the aplication via the "Applications" link at the top screen.

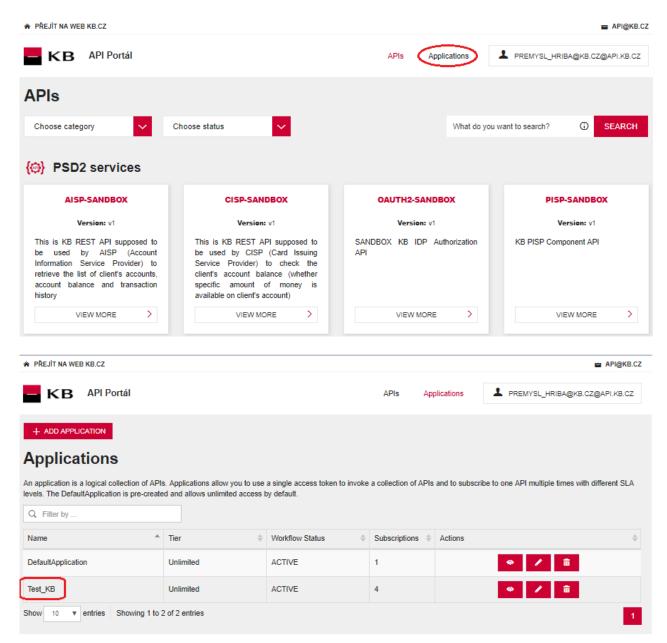

– KB

# Selection of application menu functionality

User selects "SANBOX KEYS" in application menu

| ♠ PŘEJÍT NA WEB KB.CZ |                                                                                                    |       |              | API@KB.CZ                     |
|-----------------------|----------------------------------------------------------------------------------------------------|-------|--------------|-------------------------------|
| <b>KB</b> API Portál  |                                                                                                    | APIs  | Applications | PREMYSL_HRIBA@KB.CZ@API.KB.CZ |
|                       |                                                                                                    |       |              |                               |
|                       | Test_KB                                                                                                    |       |              |                               |
|                       | ETAILS SANDBOX KEYS                                                                                                    | SUBSC | RIPTIONS     |                               |
| Status                | APPROVED                                                                                                    |       |              |                               |
| Per Token Quota       | Unlimited Allows unlimited requests<br>This feature allows you to assign an API<br>will be shared among all the subscribed A |       |              | Allocated quota               |
| Description           | Not Given                                                                                                    |       |              |                               |

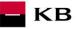

#### Generate certificate for PISP service

The user Sandox may choose to generate a token for the PISP service, provided that the user is subscribed to the PISP service.

The user selects for key/token generation and generates the token using the "REGENERATE" functionality.

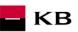

| PŘEJÍT NA WEB KB.CZ                                                                                                |                                                                          |                                 | 🖴 API@KI                                               |
|----------------------------------------------------------------------------------------------------|--------------------------------------------------------------------------|---------------------------------|--------------------------------------------------------|
| KB API Portál                                                                                                    |                                                                          | APIs Applic                     | ations                                                 |
| APPLICATION LIST                                                                                                   |                                                                          |                                 |                                                        |
|                                                                                                    | Test_                                                                    | KB                              |                                                        |
|                                                                                                    | DETAILS SANDBOX H                                                        |                                 | IS                                                     |
|                                                                                                    | •                                                                        |                                 |                                                        |
| SHOW KEYS                                                                                                    |                                                                          |                                 |                                                        |
| Consumer Key                                                                                                    |                                                                          |                                 |                                                        |
| ••••••                                                                                                    |                                                                          |                                 |                                                        |
| Consumer Secret                                                                                                    |                                                                          |                                 |                                                        |
| ••••••                                                                                                    |                                                                          |                                 |                                                        |
|                                                                                                    |                                                                          |                                 |                                                        |
| Grant Types<br>The application can use the following grant to                                                      | mes to generate Access Tokens, Based on the                              | application requirement, you ca | an enable or disable grant types for this application. |
| Refresh Token                                                                                                    |                                                                          | Implicit                        | Password                                               |
| VIWA-NTLM                                                                                                    |                                                                          | Code                            |                                                        |
| Callback URL                                                                                                    | -                                                                        | -                               |                                                        |
| https://www.kb.cz                                                                                                  |                                                                          |                                 |                                                        |
| Generating Access Tokens<br>The following cURL command shows how to                                                | generate an access token using the Password                              | Grant type.                     |                                                        |
| <pre>curl -k -d "grant_type=password&amp;usern     -H "Authorization: Basic Base     https://api.kb.cz/token</pre> | ame=Username&password=Password" \<br>64(consumer-key:consumer-secret)" \ |                                 | 3                                                      |
| In a similar manner, you can generate an ac                                                                        | ess token using the Client Credential grant type                         | with the following cURL comm    | nand.                                                  |
|                                                                                                    |                                                                          |                                 | 8                                                      |
| <pre>curl -k -d "grant_type=client_credent<br/>-H "Authorization: Basic Base<br/>https://api.kb.cz/token</pre>     | ials" \<br>64(consumer-key:consumer-secret)" \                           |                                 |                                                        |
| Generate a Test Access Token                                                                                       |                                                                          |                                 |                                                        |
| Access Token                                                                                                    |                                                                          |                                 |                                                        |
|                                                                                                    |                                                                          |                                 |                                                        |
| Above token has a validity period of 3600 seco                                                                     | nds. If you want to regenerate this token, please                        | select it's scopes and validity | period.                                                |
| aisp : aisp.                                                                                                    |                                                                          |                                 |                                                        |
| pisp : pisp.                                                                                                    |                                                                          |                                 |                                                        |
| SELECT                                                                                                    |                                                                          |                                 | <u>^</u>                                               |
| Validity period                                                                                                    |                                                                          |                                 |                                                        |
| 3600 S                                                                                                    | econds                                                                   |                                 |                                                        |
| REGENERATE                                                                                                    |                                                                          |                                 |                                                        |
|                                                                                                    |                                                                          |                                 |                                                        |
|                                                                                                    |                                                                          |                                 |                                                        |

# 7. Access to the application through the API console

#### "New Payment" PIS mock calling for the purpose of testing

The user chooses an operation he/she wishes to test. In this case, it is "New Payment". A new payment can be established using this operation. The operation menu drops down after the user clicks on the "SHOW MORE" button.

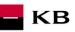

| ejît na we |                                                                                                    |                          |                            |              | 🖴 AP                                     |
|------------|----------------------------------------------------------------------------------------------------|--------------------------|----------------------------|--------------|------------------------------------------|
| КВ         | API Portál                                                                                          |                          | APIs                       | Applications | PREMYSL_HRIBA@KB.CZ@API.                 |
| BACK       |                                                                                                    |                          |                            |              |                                          |
|            |                                                                                                    | PIS                      | P-Sandbox                  |              |                                          |
|            | Version: v1                                                                                         | Updated: 1               | 0/Dec/2019 13:08:04 PM CET | Status:      | PUBLISHED                                |
|            |                                                                                                    | KB F                     | PISP Component API         |              |                                          |
|            |                                                                                                    | API CONSO                | LE DOCUMENTATION           |              |                                          |
|            |                                                                                                    | •                        |                            |              |                                          |
| Try TI     | EST_KB                                                                                              | Using SANDBOX            | 🗸 Key                      |              |                                          |
|            |                                                                                                    |                          |                            |              |                                          |
| Set Requ   | uest Header                                                                                         |                          |                            |              |                                          |
| Author     | ization : Bearer eyJ0eXAiOiJKV                                                                      | 1QiLCJhbGciOiJSUzI1NiJ9. |                            |              |                                          |
|            |                                                                                                    |                          |                            |              | Swagger ( /swagger.json )                |
| PISP       | )                                                                                                   |                          |                            | Show/Hi      | de   List Operations   Expand Operations |
| POST       | New payment – payment<br>initiation<br>/payments                                                    |                          |                            |              | SHOW MORE 🗸                              |
| POST       | Payment Authorization – starting the<br>authorization method<br>/payments/[paymentId]/sign/{signId} | particular               |                            |              | SHOW MORE 🗡                              |
| GET        | Payment status information<br>/payments/{paymentId}/status                                          |                          |                            |              | show more $$                             |
| POST       | Balance check<br>/payments/balanceCheck                                                             |                          |                            |              | SHOW MORE 🗸                              |
|            |                                                                                                    |                          |                            |              |                                          |
|            |                                                                                                    |                          |                            |              |                                          |
|            |                                                                                                    |                          |                            |              |                                          |
| Applicat   | tions                                                                                               | Tie                      | ers                        |              |                                          |

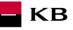

#### Filling in the required fields of the "New Payment" operation

The user wishing to initiate a new payment fills in all fields with values in an appropriate format. If everything is done properly and there is no other reason why the payment should not be made (e.g., insufficient account balance), he/she receives a report on the execution of the payment. If any of mandatory fields is not filled in, the report is not displayed and the blank fields are highlighted in red. For the "paymentRequest" field, just click on the displayed example to copy it to the appropriate field.

| * PŘEJÍT NA WEB KB.CZ                          |                                                                                                    |                                                                                                  |                | API@KB.CZ                                                                                                    |
|------------------------------------------------|----------------------------------------------------------------------------------------------------|--------------------------------------------------------------------------------------------------|----------------|----------------------------------------------------------------------------------------------------|
| KB API Por                                     | tál                                                                                                    | APIs                                                                                             | Applications   | PREMYSL_HRIBA@KB.CZ@API.KB.CZ                                                                                                    |
| COBACK<br>Try TEST_KB<br>Set Request Header    | Version: v1 Updat                                                                                                    | PISP-Sandbox<br>ed: 10/Dec/2019 13:06:04 PM CET<br>KB PISP Component API<br>ONSOLE DOCUMENTATION |                | : PUBLISHED                                                                                                    |
| Authorization : Bea                            | ent – payment                                                                                                    | b                                                                                                | Show           | Swagger ( /swagger json )<br>Hide   List Operations   Expand Operations<br>SHOW LESS へ                                                                 |
| },<br>"paymentTypeIn                           | ue<br>: {<br>ficotion": {<br>formotion": "NOTPROVIDED"<br>formotion": {<br>Priority": "NORM"<br>mount": {<br>10.00",<br>: "CZK" |                                                                                                  |                | •                                                                                                    |
| <b>Parameters</b><br>Parameter<br>x-request-id | Value                                                                                                    |                                                                                                  | Parameter Type | Data Type<br>string                                                                                                    |
| TPP-Name<br>paymentRequest                     | (required)                                                                                                    |                                                                                                  | header<br>body | String<br>Model Example Value<br>{<br>"poymentIdentification": {<br>"instructionIdentification"<br>"."NITRAVIDED"<br>},<br>"poymentTypeInformation": { |
|                                                | Parameter content type:<br>application/json                                                                                     | -                                                                                                |                | finstructionPriority": "NO<br>RM"<br>},<br>"Gmount": {<br>"instructadAmount": {<br>"volue": "10.00", ♥                                                 |

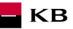

# "New Payment" operation error message

If any value has been entered incorrectly, one of the following error messages or an error specified in the mock definition will be displayed after pressing the "TRY IT OUT" button, otherwise the result statement will be displayed.

| HTTP Status Code | Reason                              | Response Model                                                                                                    | Headers |
|------------------|-------------------------------------|----------------------------------------------------------------------------------------------------|---------|
| 488              | Input parameter is invalid          | <pre>Model Example Value {     "errors": [         {             "error": "ERR_CODE_400",             "scope": "x-request-id",             "message": "Value of parameter x-request-id is wrong"         }     } }</pre> |         |
| 401              | Missing certificate or access token | Model Example Value                                                                                                    |         |
|                  |                                     | <pre>{     "errors": [     {         "error": "ERR_CODE_401",         "message": "Missing certificate or access token"     } ] </pre>                                                                                    |         |
| 403              | Invalid certificate or token        | Model Example Value                                                                                                    |         |
|                  |                                     | {     "errors": [     {         "error": "ERR_CODE_403",         "message": "Involid certificate or taken"     } ] }                                                                                                    |         |
| 415              | Invalid message charset             | Model Example Value                                                                                                    |         |
|                  |                                     | {     "errors": [     {         "errors": "RR10",         "message": "InvalidCharacterSet"     }     ] }                                                                                                    |         |
| 500              | Unexpected error occured            | Model Example Value                                                                                                    |         |
|                  |                                     | {     "errors": [     {         "error": "ERR_CODE_500",         "message": "Internal Server Error"     } ] }                                                                                                    |         |

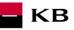

# "Payment status information" PIS mock calling for the purpose of testing

The user chooses an operation he/she wishes to test. In this case, it is "Payment status information". This operation will view the payment status. It is an established payment that has not yet been authorized by the client or has already been authorized and PISP queries its status (GET). The operation menu drops down after the user clicks on the "SHOW MORE" button.

| KB       APR decided       Aprications       PERDAGLy and Redigies Codyment does                                                                                                    | PŘEJÍT NA WEI | B KB.CZ              |                     |                   |                      |        |              |           | API@KB.CZ             |
|----------------------------------------------------------------------------------------------------|---------------|----------------------|---------------------|-------------------|----------------------|--------|--------------|-----------|-----------------------|
| PISP-Sandbas     Yenses 1   Yenses 1   Yenses 1 Yenses 2 Yenses 2 Yenses                                                                  | кв            | API Portál           |                     |                   | ļ                    | APIs A | Applications | PREMYSL_  | HRIBA@KB.CZ@API.KB.CZ |
| Image: Construction         Image: Construction         Image: Constructi                                                                                                    | O BACK        |                      |                     | PI                | SP-Sandbox           | [      |              |           |                       |
| Set Request Header         Authorization : Bearer       eydeXAIOJKV10ALCJAbbGcIOJSUZI1NJJB:         Set Request Header         PISP       Stowerse         rever       New payment - payment         rever       New payment - payment         rever       New payment - payment         rever       New payment - payment         rever       New payment - payment         rever       New payment - payment         rever       New payment - payment         rever       New payment - payment         rever       New payment dysing/(sign(sign))         rever       Payment Authorization - starting the particular         rever       Payment status information         rever       Payment status information         rever       Payment status information         rever       Payment status information         rever       Payment status information         rever       Payment status information         rever       Payment status information         rever       Payment status information         rever       Payment status information         rever       Payment status information         rever       Payment status information         rever       Payment s                                          |               |                      | Version: v1         | ĸ                 | B PISP Component API |        | Status:      | PUBLISHED |                       |
| Swagger (/swagger;joo n)         ShowHide       List Operations         Image: New payment - payment       SHOW MORE <         Image: Payment Authorization - starting the particular       SHOW MORE <         Image: Payment Subjection method       SHOW MORE <         Image: Payment Subjection method       SHOW MORE <         Image: Payment Subjection method       SHOW MORE <         Image: Payment Subjection method       SHOW MORE <         Image: Payment Subjection method       SHOW MORE <         Image: Payment Subjection method       SHOW MORE <         Image: Payment Subjection method       SHOW MORE          Image: Payment Subjection method       SHOW MORE          Image: Payment Subjection method       SHOW MORE          Image: Payment Subjection method       SHOW MORE          Image: Payment Subjection method       SHOW MORE          Image: Payment Subjection method       SHOW MORE          Image: Payment Subjection method       SHOW MORE          Image: Payment Subjection method       SHOW MORE          Image: Payment Subjection method       SHOW MORE          Image: Payment Subjection method       SHOW MORE          Image: Payment Subjection method       SHOW MORE |               | _                    | ×                   | Using SANDBO      | x                    | V Key  |              |           |                       |
| Post       initiation<br>/payments       SHOW MORE ~         Post       Payment Authorization – starting the particular<br>authorization method<br>/payments/(payment/sign/(signid))       SHOW MORE ~         GET       Payment status information<br>/payments/(payment/sign/signid)       SHOW MORE ~         Post       Balance check<br>/payments/balanceCheck       SHOW MORE ~                                                                                                    |               |                      | yJ0eXAiOiJKV1QiLCJh | bGciOiJSUzI1NiJ9. |                      |        | Show/Hi      |           |                       |
| Post       authorization method<br>(/payments/(payment/)/signi(signid))       SHOW MORE ~         GET       Payment status information<br>(/payments/(payment/)/status)       SHOW MORE ~         Post       Balance check<br>(/payments/balanceCheck)       SHOW MORE ~                                                                                                    | POST          | initiation           | ment                |                   |                      |        |              |           | SHOW MORE 🗸           |
| Vayments/(payments/(payments/balanceCheck     SHOW MORE        Post     Balance check       /payments/balanceCheck     SHOW MORE                                                                                                    | POST          | authorization method | đ                   |                   |                      |        |              |           | SHOW MORE 🛩           |
| Applications Tiers                                                                                                    | GET           |                      |                     |                   |                      |        |              |           | SHOW MORE 🗸           |
|                                                                                                    | POST          |                      | heck                |                   |                      |        |              |           | SHOW MORE 🛩           |
|                                                                                                    |               |                      |                     |                   |                      |        |              |           |                       |
|                                                                                                    | Applicati     | ions                 |                     |                   | Tiers                |        |              |           |                       |
|                                                                                                    |               |                      |                     | ~                 |                      |        |              | ~         |                       |

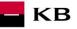

#### Filling in the required fields of the "Payment status information" operation

A user wishing to view the status of a particular payment fills in all fields with values in an appropriate format. If everything is done properly, information on the given payment is displayed. If any of mandatory fields is not filled in, the report is not displayed and the blank fields are highlighted in red.

|                                                                                                    | atus information<br>{paymentId}/status |                                                                    |                | SHOW LESS 🔨 |
|----------------------------------------------------------------------------------------------------|----------------------------------------|--------------------------------------------------------------------|----------------|-------------|
| Response Class                                                                                                    | (Status 200)                           |                                                                    |                |             |
| successful operation                                                                                                    |                                        |                                                                    |                |             |
| Model Example Valu                                                                                                    | ue                                     |                                                                    |                |             |
| <pre>{     "instructionStatu     "errorInfo": {         "error": "strin         "parameters": {         "scope": "strin         "message": "stri         } } Response Content Ty Parameters</pre> | ng",<br>Ω,<br>ng",<br>ring"            |                                                                    |                |             |
| Parameter                                                                                                    | Value                                  | Description                                                        | Parameter Type | Data Type   |
| x-request-id                                                                                                    |                                        | External Request ID                                                | header         | string      |
| TPP-Name                                                                                                    |                                        | Transaction initiator name                                         | header         | string      |
| paymentId                                                                                                    | (required)                             | Unique bank transaction identification<br>• example: 'WU000024R2O' | path           | string      |

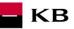

# "Payment status information" operation error message

If any value has been entered incorrectly, one of the following error messages or an error specified in the mock definition will be displayed after pressing the "TRY IT OUT" button, otherwise the result statement will be displayed.

| HTTP Status Code | Reason                              | Response Model                                                                                                    | Headers |
|------------------|-------------------------------------|----------------------------------------------------------------------------------------------------|---------|
| 400              | Input parameter is invalid          | <pre>Model Example Value {     "errors": [     {         "error": "ERR_CODE_400",         "scope": "X-request-id",         "message": "Value of parameter x-request-id is wrong"     } }</pre> |         |
| 401              | Missing certificate or access token | Model Example Value                                                                                                    |         |
|                  |                                     | <pre>{     "errors": [</pre>                                                                                                    |         |
| 403              | Invalid certificate or token        | Model Example Value                                                                                                    |         |
|                  |                                     | <pre>{     "errors: [     {         "error": "ERR_CODE_403",         "message": "Invalid certificate or token"     } ] }</pre>                                                                 |         |
| 404              | ld does not exist                   | Model Example Value                                                                                                    |         |
|                  |                                     | <pre>{     "errors": [</pre>                                                                                                    |         |
| 415              | Invalid message charset             | Model Example Value                                                                                                    |         |
|                  |                                     | <pre>{     "errors": [</pre>                                                                                                    |         |
| 500              | Unexpected error occured            | Model Example Value                                                                                                    |         |
|                  |                                     | <pre>{     "errors": [</pre>                                                                                                    |         |

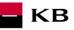

# "Payment Authorization" PIS mock calling for the purpose of testing

The user chooses an operation he/she wishes to test. In this case, it is "Payment Authorization". This operation will start the specific authorization methods. The operation menu drops down after the user clicks on the "SHOW MORE" button.

| APIS Apiscalors   PISP-Sandbox   Version: v1 Update: 100ec/2019 13:08:04 PM CET   Status: Consolid   Defendent Header   Output: Test_KB   Umage   Ant/DEDX   Version: v1   Umage   Ant/DEDX   Status: Consolid   Defendent Header   (Interpreted to particular to particular to particu                                                                                                    | ŘEJÍT NA WE | B KB.CZ              |            |               |          |              | API@K                        |
|----------------------------------------------------------------------------------------------------|-------------|----------------------|------------|---------------|----------|--------------|------------------------------|
| PISPEARDEDR<br>Merice of Merice of Mer | КВ          | API Portál           |            |               | APIs     | Applications | PREMYSL_HRIBA@KB.CZ@API.KB.C |
| Image: Construction of the state of the state of the                                  | O BACK      |                      |            | PISP-Sar      | ldbox    |              |                              |
| Structure       Structure         Structure       Structure                                                                                                    |             | Version: v           | '          | KB PISP Compo | nent API | Status:      | PUBLISHED                    |
| PISP       ShowHide       List Operation         Image: New payment - payment       Show MORE       Image: New MORE         Image: New payment - payment       Show MORE       Image: New MORE         Image: New payment - payment       Show MORE       Image: New MORE         Image: New payment - payment       Show MORE       Image: New MORE         Image: New payment - payment       Show MORE       Image: New MORE         Image: New payment - payment       Show MORE       Image: New MORE         Image: New payment - payment       Show MORE       Image: New MORE         Image: New payment - payment       Show MORE       Image: New MORE         Image: New payment - payment       Show MORE       Image: New MORE         Image: New payment - payment - payment       Show MORE       Image: New MORE         Image: New payment - payment - p                                                                                                    | Set Requ    | est Header           |            |               | ✓ Key    |              |                              |
| Post       initiation<br>/payments       SHOW MORE ~         Post       Payment Authorization - starting the particular<br>authorization method<br>/payments/(paymentid)/sign/(signid)       SHOW MORE ~         ost       Payment status information<br>/payments/(paymentid)/status       SHOW MORE ~         rost       Balance check<br>/payments/balanceCheck       SHOW MORE ~                                                                                                    |             |                      | Taleonosoz | 11499.        |          | Show/H       |                              |
| Post       authorization method<br>/payments/(paymentid)/sign/(signid)       SHOW MORE ~         GET       Payment status information<br>/payments/(paymentid)/status       SHOW MORE ~         Post       Balance check<br>/payments/balanceCheck       SHOW MORE ~                                                                                                    | POST        | initiation           |            |               |          |              | SHOW MORE 🗸                  |
| Ver     /payments/(paymentid)/status       Post     Balance check       /payments/balanceCheck     SHOW MORE                                                                                                    | POST        | authorization method | particular |               |          |              | SHOW MORE 🗡                  |
| Applications Tiers                                                                                                    | GET         |                      |            |               |          |              | SHOW MORE 🗸                  |
|                                                                                                    | POST        |                      |            |               |          |              | SHOW MORE 🗡                  |
|                                                                                                    |             |                      |            |               |          |              |                              |
| DEFAULTAPPLICATION V UNLIMITED V SUBSCRIBE                                                                                                    | Applicat    | ions                 |            | Tiers         |          |              |                              |
|                                                                                                    | DEFAU       | JLTAPPLICATION       | ~          | UNLIMITED     |          |              |                              |

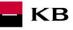

#### Filling in the required fields of the "Payment Authorization" operation"

A user wishing to start the authorization process fills in all fields with values in an appropriate format. If everything is done properly, an overview of the values necessary for the completion of the authorization will be displayed. If any of mandatory fields is not filled in, the report is not displayed and the blank fields are highlighted in red. For the "authInitiationRequest" field, just click on the displayed example to copy it to the appropriate field.

| ① Required Sco                                                                                                    | pes                     |                                                                                |                |                                                                                          |       |
|----------------------------------------------------------------------------------------------------|-------------------------|--------------------------------------------------------------------------------|----------------|------------------------------------------------------------------------------------------|-------|
| Key Na                                                                                                    | me                      |                                                                                |                |                                                                                          |       |
| <b>pisp</b> pis                                                                                                    | p                       |                                                                                |                |                                                                                          |       |
|                                                                                                    |                         |                                                                                |                |                                                                                          |       |
| Response Class (St                                                                                                    | atus 200)               |                                                                                |                |                                                                                          |       |
| successful operation                                                                                                    |                         |                                                                                |                |                                                                                          |       |
| Model Example Value                                                                                                    |                         |                                                                                |                |                                                                                          |       |
| <pre>{     "authorizationType":     "href": {         "url": "string",         "id": "string"     },     "method": "string",     "formData": { </pre> | "USERAGENT_REDIRECT",   |                                                                                |                |                                                                                          |       |
| "SAMLRequest": "st<br>"relayState": "str<br>},<br>"signInfo": {                                                                                       |                         |                                                                                |                |                                                                                          |       |
| Response Content Type Parameters Parameter                                                                                                    | application/json        | Description                                                                    | Parameter Type | Data Type                                                                                |       |
|                                                                                                    | value                   |                                                                                |                |                                                                                          |       |
| x-request-id                                                                                                    |                         | External Request ID                                                            | header         | string                                                                                   |       |
| TPP-Name                                                                                                    |                         | Transaction initiator name                                                     | header         | string                                                                                   |       |
|                                                                                                    |                         | Unique bank transaction                                                        |                |                                                                                          |       |
| paymentId                                                                                                    | (required)              | identification <ul> <li>example: "WU000024R2O"</li> </ul>                      | path           | string                                                                                   |       |
| signId                                                                                                    | (required)              | Identifier of the change                                                       | path           | string                                                                                   |       |
|                                                                                                    | (required)              |                                                                                |                |                                                                                          |       |
| authInitiationReques                                                                                                    |                         | Initiation request - identified of<br>the authorization method and<br>back URL | body           | Model Example Value<br>{     "authorizationType": "USERAG REDIRECT", "backUrl": "string" | SENT_ |
|                                                                                                    | Parameter content type: | _                                                                              |                | }                                                                                        |       |
|                                                                                                    | application/json        | ✓                                                                              |                |                                                                                          | _     |

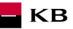

# "Payment Authorization" operation error message

If any value has been entered incorrectly, one of the following error messages or an error specified in the mock definition will be displayed after pressing the "TRY IT OUT" button, otherwise the result statement will be displayed.

| HTTP Status Code | Reason                              | Response Model                                                                                                    | Headers |
|------------------|-------------------------------------|----------------------------------------------------------------------------------------------------|---------|
| 490              | Input parameter is invalid          | <pre>Model Example Value  {     "errors": [     {         "error": "ERR_CODE_400",         "scope": "x-request-id",         "message": "Value of parameter x-request-id is wrong"     } }</pre> |         |
| 401              | Missing certificate or access token | Model Example Value                                                                                                    |         |
|                  |                                     | {<br>"errors": [<br>{<br>"error": "ERR_CODE_401",<br>"message": "Wissing certificate or access token"<br>}<br>]<br>}                                                                            |         |
| 403              | Invalid certificate or token        | Model Example Value                                                                                                    |         |
|                  |                                     | <pre>{     "errors": [     {         "error": "ERR_CODE_403",         "message": "Involid certificate or token"     } ] }</pre>                                                                 |         |
| 404              | ld does not exist                   | Model Example Value                                                                                                    |         |
|                  |                                     | <pre>{     "errors": [     {         "error": "ID_NOT_FOUND",         "message": "Parameter paymentId not found"     } ] }</pre>                                                                |         |
| 415              | Invalid message charset             | Model Example Value                                                                                                    |         |
|                  |                                     | <pre>{     "errors": [</pre>                                                                                                    |         |
| 500              | Unexpected error occured            | Model Example Value                                                                                                    |         |
|                  |                                     | {     "errors": [         "error": "ERR_CODE_500",         "message": "Internal Server Error"         }     ] }                                                                                 |         |

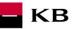

# Balance check" PIS mock calling for the purpose of testing

The user chooses an operation he/she wishes to test. In this case, it is "Balance check". The operation allows to obtain information about the availability of funds on the client's accounts. 

| кв                                                                                                    | API Portál                               |                                                                 |               |                      | APIs            | Applications | PREMYSL_HRIBA@KB.CZ@                  | API.I  |
|----------------------------------------------------------------------------------------------------|------------------------------------------|-----------------------------------------------------------------|---------------|----------------------|-----------------|--------------|---------------------------------------|--------|
| BACK                                                                                                    |                                          |                                                                 |               |                      |                 |              |                                       |        |
|                                                                                                    |                                          |                                                                 |               | PISP-Sar             | ndbox           |              |                                       |        |
|                                                                                                    |                                          | Version: v1                                                     | 1             | Jpdated: 10/Dec/2019 | 13:08:04 PM CET | Status:      | PUBLISHED                             |        |
|                                                                                                    |                                          |                                                                 |               | KB PISP Compo        | nent API        |              |                                       |        |
|                                                                                                    |                                          |                                                                 | A             | PI CONSOLE DO        | OCUMENTATION    |              |                                       |        |
|                                                                                                    |                                          |                                                                 | F             |                      |                 |              |                                       |        |
| Try T                                                                                                    | EST_KB                                   | ~                                                               | Using         | SANDBOX              | ✓ Key           |              |                                       |        |
| Set Requ                                                                                                    | lest Header                              |                                                                 |               |                      |                 |              |                                       |        |
| Author                                                                                                    | ization : Bearer                         | eyJ0eXAiOiJKV1QiL0                                              | CJhbGciOiJSUz | 1NiJ9.               |                 |              |                                       |        |
|                                                                                                    |                                          |                                                                 |               |                      |                 |              | Swagger ( /swagger.j                  |        |
| PISF                                                                                                    | )                                        |                                                                 |               |                      |                 | Show/H       | lide   List Operations   Expand Opera | ations |
| POST                                                                                                    | New payment –<br>initiation<br>/payments | payment                                                         |               |                      |                 |              | SHOW MORE                             | ~      |
| POST                                                                                                    | authorization me                         | ization – starting the partic<br>athod<br>nentId}/sign/{signId} | ular          |                      |                 |              | SHOW MORE                             | ~      |
| GET                                                                                                    | Payment status i<br>/payments/{paym      |                                                                 |               |                      |                 |              | SHOW MORE                             | ~      |
| and the second division of the second division of the second divisio | Balance check<br>/payments/balan         | rceCheck                                                        |               |                      |                 |              | SHOW MORE                             | ~      |
| POST                                                                                                    |                                          |                                                                 |               |                      |                 |              |                                       |        |
| POST                                                                                                    |                                          |                                                                 |               |                      |                 |              |                                       |        |
| POST                                                                                                    |                                          |                                                                 |               |                      |                 |              |                                       |        |
| Post                                                                                                    |                                          |                                                                 |               | Tiers                |                 |              |                                       |        |

Filling in the required fields of the "Balance Check" operation

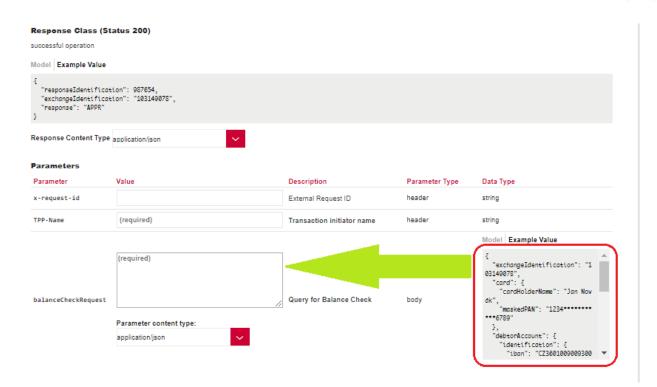

KB

# 6. Access to the application through direct calling

# New Payment - Payment Initiation (POST /my/payments)

Resource for establishing a new payment.

**Resource characteristics** 

| URI:           | /my/payments                                                                                                    |
|----------------|----------------------------------------------------------------------------------------------------|
| HTTP Method:   | POST                                                                                                    |
| Request URL:   | <pre>https://api.kb.cz/sandbox/pisp/v2/my/payments</pre>                                                                            |
| Authorization: | the request <b>requires</b> an authorisation by the user/client as part of the API call.                                            |
| Certification: | the request requires the use of the third party qualified certificate as part of establishing                                       |
|                | two-way TSL communication with the server. The third party is identified by verifying the validity and content of this certificate. |

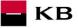

| Pagination: | no |
|-------------|----|
| Sorting:    | no |
| Filtering:  | no |

Query parameters of the request: not defined

#### Request header parameters:

| PARAMETER              | TYPE         | MANDATOR<br>Y | PURPOSE                                                                                                    |
|------------------------|--------------|---------------|----------------------------------------------------------------------------------------------------|
| Content-Type           | Text         | Yes           | A specification of the required transfer format. Based on the prerequisites of the technical specification of this API standard, in this case the application/json format is primarily supported.                             |
| Authorisation          | Text         | Yes           | A parameter used for forwarding the authenticated user's access token along with its type.                                                                                                    |
| Date                   | DateT<br>ime | Yes           | Each transaction request includes the date, time, and when the message was created. In timestamp format.                                                                                                    |
| X-request-id           | Text         | No            | Unique identification of each specific request. The value of this parameter should therefore be generated randomly and the individual x-request-id should not match each other within a short time interval from one request. |
| User-involved          | Boole<br>an  | Yes           | The false/true flag identifies whether the request was sent by the end<br>user based on their activity, not by a client application without the<br>knowledge of the logged in user.                                           |
| TPP-Name               | Text         | Yes           | The name of the original TPP that created the request. Eg. 'Star corporation, a.s.'. In this field, only characters with no diacritics are supported.                                                                         |
| TPP-<br>Identification | Text         | No            | The identification (licence number) of the original TPP that created the request. Eg. 'CZ013574-15'                                                                                                    |

#### Response header parameters:

| PARAMETER    | TYPE | MANDATORY | PURPOSE                                                                                                    |
|--------------|------|-----------|----------------------------------------------------------------------------------------------------|
| Content-Type | Text | Yes       | A specification of the required transfer format. Based on the prerequisites of the technical specification of this API standard, in this case the <b>application/json</b> format is primarily supported. |

For the content of the request and response call POST see Chapter 1.1 New Payment – Payment Initiation REPORT ELEMENTS.

Table – CBA-standard defined error codes for the payment initiation POST service

| HTTP STATUS<br>CODE | ERROR CODE    | PURPOSE                                                                                                    |
|---------------------|---------------|----------------------------------------------------------------------------------------------------|
| 401                 | UNAUTHORISED  | Missing certificate.                                                                                                    |
| 403                 | FORBIDDEN     | Calling of a method that does not correspond to the licence, or invalid certificate.                                                                                                    |
| 400                 | FIELD_MISSING | Missing mandatory field in the request .                                                                                                    |
| 400                 | FIELD_INVALID | The field value is not valid.                                                                                                    |
| 400                 | AC02          | [InvalidDebtorAccountNumber] – invalid account identifier in the request content.                                                                                                    |
| 400                 | AC03          | [InvalidCreditorAccountNumber] – the creditor account number is closed/blocked, or credit transactions are not allowed for the given account type, or the creditor account number is given in an invalid format (note: validated for in-house payments only). |

| 400      | AC10 | [InvalidDebtorAccountCurrency] – the declared account currency does<br>not correspond to the currency in which the client's account held with<br>the bank under the given number is denominated (the account currency<br>is optional; however, it should be specified in the case of multicurrency<br>accounts – Raiffeisenbank). |  |
|----------|------|----------------------------------------------------------------------------------------------------|--|
| 400      | AC12 | [InvalidAccountType] – the account type does not match allowed account types (e.g., a non-paying account).                                                                                                    |  |
| 403      | AG01 | [TransactionForbidden] – an absent consent to access to the account balance check.                                                                                                    |  |
| 400      | AM05 | [Duplication] – a duplication occurred. A universal code for a CISP duplicate query (validated e.g. by ČSOB) or a duplicate payment via PISP (non-unique payment reference).                                                                                                    |  |
| 400      | AM11 | [InvalidTransactionCurrency] – the request contains a currency that is not traded/supported.                                                                                                    |  |
| 400      | AM12 | [InvalidAmount] – a wrong amount, e.g., too low or high amount or a wrong number format in terms of the number of decimal places according to ISO 4217.                                                                                                    |  |
| 400      | FF01 | [Invalid File Format] – an invalid JSON format or other technical problem with the query processing.                                                                                                    |  |
| 400      | BE19 | [InvalidChargeBearerCode] – an invalid charge type for the given transaction type.                                                                                                    |  |
| 400      | DT01 | [InvalidDate] - "Invalid Date" - see below *                                                                                                    |  |
| 400, 50x | NARR | Narrative – a general reason for rejecting the payment, with an addition of error-related information.                                                                                                    |  |
| 400      | RC07 | [InvalidCreditorBICIdentifier] – an invalid SWIFT / BIC code of the creditor's bank.                                                                                                    |  |
| 400      | RC10 | [InvalidCreditorClearingSystemMemberIdentifier] – an invalid creditor's bank code identification.                                                                                                    |  |
| 400      | RR03 | [MissingCreditorNameOrAddress] – required data concerning the creditor's name or address is missing fully or partly in the field. If the data is given in a wrong format, the FIELD_INVALID error code is used.                                                                                                    |  |
| 400      | RR10 | [InvalidCharacterSet] – an invalid character set in the request.                                                                                                    |  |

KB

# New Payment – Payment Initiation report elements

| Considered payment types |                    |                                                                           |  |  |  |  |  |
|--------------------------|--------------------|---------------------------------------------------------------------------|--|--|--|--|--|
| PAYMENT<br>CODE          | SERVICE LEVEL CODE | DESCRIPTION                                                               |  |  |  |  |  |
| TUZEM                    | DMCT               | Domestic payment                                                          |  |  |  |  |  |
| SEPA                     | ESCT               | SEPA payment                                                              |  |  |  |  |  |
| ZPL                      | XBCT               | Cross-border payment within the EEA, Cross-border payment outside the EEA |  |  |  |  |  |

| LEVEL | MESSAGE<br>ELEMENT       | OCCUR-<br>RENCE | PAYMENT<br>TYPE | FORMAT TYPE            | PRESENTATION               |
|-------|--------------------------|-----------------|-----------------|------------------------|----------------------------|
| +     | paymentIdentification    | [11]            | ALL             | PaymentIdentification1 | Payment identification     |
| ++    | instructionIdentificatio | [11]            | ALL             | Max35Text              | Instruction identification |

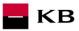

| ++  | endToEndIdentificatio<br>n    | [00]<br>[11]<br>[00]<br>[00] | TUZEM<br>SEPA<br>ZPL | Max35Text                                                                                                   | End To End identification                            |
|-----|-------------------------------|------------------------------|----------------------|----------------------------------------------------------------------------------------------------|------------------------------------------------------|
| ++  | transactionIdentificati<br>on | [00]                         | ALL                  | Max35Text                                                                                                   | Transaction identification                           |
| +   | paymentTypeInformat<br>ion    | [01]                         | ALL                  | PaymentTypeInformation 19                                                                                   | Information about the<br>payment type                |
| ++  | instructionPriority           | [01]                         | ALL                  | Priority2Code                                                                                               | Priority of the instruction                          |
| ++  | serviceLevel                  | [00]                         | ALL                  | ServiceLevel8CZ                                                                                             | Service level                                        |
| +++ | code                          | [00]                         | ALL                  | ExternalServiceLevel1Co<br>de                                                                               | Service level code                                   |
| ++  | categoryPurpose               | [00]                         | ALL                  | CategoryPurpose1Choic<br>e                                                                                  | Payment purpose category                             |
| +++ | code                          | [00]                         | ALL                  | ExternalCategoryPurpos<br>e1Code                                                                            | Payment purpose category code                        |
| +++ | proprietary                   | [00]                         | ALL                  | Max35Text                                                                                                   | Payment purpose category<br>in the free format       |
| +   | amount                        | [11]                         | ALL                  | TUZEM-<br>AmountType3CZ<br>SEPA- AmountType3CZ<br>EHP-<br>AmountType3Choice<br>NONEHP-<br>AmountType3Choice | Amount                                               |
| ++  | instructedAmount              | [11]                         | ALL                  | CurrencyAndAmount                                                                                           | Instruction currency and<br>amount                   |
| +++ | value                         | [11]                         | ALL                  | Amount                                                                                                    | Transfer amount                                      |
| +++ | currency                      | [11]                         | ALL                  | CurrencyCode                                                                                                | Transfer currency                                    |
| ++  | equivalentAmount              | [00]                         | ALL                  | CurrencyAndAmount                                                                                           | Equivalent currency and<br>amount                    |
| +++ | value                         | [00]                         | ALL                  | Amount                                                                                                    | Equivalent transaction<br>amount                     |
| +++ | currency                      | [00]                         | ALL                  | CurrencyCode                                                                                                | Currency of the equivalent transaction amount        |
| +   | requestedExecutionD ate       | [01]                         | ALL                  | ISODate                                                                                                    | Requested execution date<br>of the payment           |
| +   | exchangeRateInform ation      | [00]                         | ALL                  | ExchangeRateInformatio                                                                                      | Contractual rate                                     |
| ++  | exchangeRate                  | [00]                         | ALL                  | BaseOneRate                                                                                                 | Agreed exchange rate                                 |
| ++  | rateType                      | [00]                         | ALL                  | ExchangeRate<br>Type1Code                                                                                   | Type of the agreed exchange rate                     |
| ++  | contractIdentification        | [00]                         | ALL                  | Max35Text                                                                                                   | Identifier of the use of the<br>agreed exchange rate |
| +   | chargeBearer                  | [00]<br>[00]<br>[01]         | TUZEM<br>SEPA<br>ZPL | ChargeBearerType1Cod<br>e                                                                                   | Charge bearer                                        |
| +   | chargesAccount                | [00]                         | ALL                  | CashAccount16CZ                                                                                             | Charges account                                      |
| ++  | identification                | [00]                         | ALL                  | AccountIdentification4Ch oiceCZ                                                                             | Charges account number<br>identification             |
| +++ | iban                          | [00]                         | ALL                  | IBAN2007Identifier                                                                                          | Charges account IBAN<br>number                       |
| ++  | currency                      | [00]                         | ALL                  | CurrencyCode ISO 4217                                                                                       | Charges account currency                             |
| +   | ultimateDebtor                | [00]<br>[01]<br>[00]         | TUZEM<br>SEPA<br>ZPL | Partyldentification32CZ1                                                                                    | Ultimate debtor                                      |

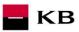

| ++   | name                           | [00]<br>[01]<br>[00] | TUZEM<br>SEPA<br>ZPL | Max70Text                              | Ultimate debtor's name                                                                                                    |
|------|--------------------------------|----------------------|----------------------|----------------------------------------|----------------------------------------------------------------------------------------------------|
| ++   | postalAddress                  | [00]<br>[01]<br>[00] | TUZEM<br>SEPA<br>ZPL | PostalAddress6CZ                       | Ultimate debtor's postal<br>address                                                                                                    |
| +++  | streetName                     | [00]<br>[01]<br>[00] | TUZEM<br>SEPA<br>ZPL | Max70Text                              | Ultimate debtor's street                                                                                                    |
| +++  | buildingNumber                 | [00]<br>[01]<br>[00] | TUZEM<br>SEPA<br>ZPL | Max16Text                              | Ultimate debtor's building number                                                                                                    |
| +++  | postCode                       | [00]<br>[01]<br>[00] | TUZEM<br>SEPA<br>ZPL | Max16Text                              | Ultimate debtor's Postal<br>Code                                                                                                    |
| +++  | townName                       | [00]<br>[01]<br>[00] | TUZEM<br>SEPA<br>ZPL | Max35Text                              | Ultimate debtor's town/city                                                                                                    |
| +++  | country                        | [00]<br>[01]<br>[00] | TUZEM<br>SEPA<br>ZPL | CountryCode ISO3166                    | Ultimate debtor's country                                                                                                    |
| +++  | addressLine                    | [00]<br>[02]<br>[00] | TUZEM<br>SEPA<br>ZPL | Max70Text                              | Unstructured record of the ultimate debtor's address                                                                                                    |
| ++   | identification                 | [00]<br>[01]<br>[00] | TUZEM<br>SEPA<br>ZPL | Party6Choice                           | Ultimate debtor's identification                                                                                                    |
| +++  | organisationIdentificat<br>ion | [00]<br>[11]<br>[00] | TUZEM<br>SEPA<br>ZPL | OrganisationIdentification<br>4CZ      | Unique identification of the<br>ultimate debtor as an<br>organization/ legal person.<br>Either<br>organisationIdentification<br>or privateIdentification |
| ++++ | bicOrBei                       | [00]<br>[01]<br>[00] | TUZEM<br>SEPA<br>ZPL | BICIdentifier                          | Identification of the ultimate<br>debtor as an<br>organization/legal person<br>in the form of the BIC or<br>BEI code.                                    |
| ++++ | other                          | [00]<br>[01]<br>[00] | TUZEM<br>SEPA<br>ZPL | GenericOrganisationIdent<br>ification1 | Other identification of the ultimate debtor as an organization/legal person.                                                                             |

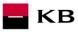

|        |                       |                      | 1 <b></b>            |                                             |                                                                                                    |
|--------|-----------------------|----------------------|----------------------|---------------------------------------------|----------------------------------------------------------------------------------------------------|
| +++++  | identification        | [00]<br>[11]<br>[00] | TUZEM<br>SEPA<br>ZPL | Max35Text                                   | Other identification of the<br>ultimate debtor as an<br>organization/legal person<br>in the unstructured form.                               |
| +++++  | schemeName            | [00]<br>[01]<br>[00] | TUZEM<br>SEPA<br>ZPL | OrganisationIdentification<br>SchemeName1CZ | Type of the document used<br>for the identification of the<br>ultimate debtor as an<br>organization/legal person.                            |
| +++++  | proprietary           | [00]<br>[11]<br>[00] | TUZEM<br>SEPA<br>ZPL | Max35Text                                   | Type of the document used<br>for the identification of the<br>ultimate debtor as an<br>organization/legal person<br>in the free text format. |
| +++++  | issuer                | [00]<br>[01]<br>[00] | TUZEM<br>SEPA<br>ZPL | Max35Text                                   | Issuer of the document<br>used for the identification<br>of the ultimate debtor as an<br>organization/legal person.                          |
| +++    | privateIdentification | [00]<br>[11]<br>[00] | TUZEM<br>SEPA<br>ZPL | PersonIdentification5CZ                     | Unique identification of the<br>ultimate debtor as a natural<br>person.<br>Either<br>organisationIdentification<br>or privateIdentification  |
| ++++   | other                 | [00]<br>[01]<br>[00] | TUZEM<br>SEPA<br>ZPL | GenericPersonIdentificati<br>on1            | Other identification of the ultimate debtor as a natural person in the unstructured form.                                                    |
| +++++  | identification        | [00]<br>[11]<br>[00] | TUZEM<br>SEPA<br>ZPL | Max35Text                                   | Other identification of the ultimate debtor as a natural person in the unstructured form.                                                    |
| +++++  | schemeName            | [00]<br>[01]<br>[00] | TUZEM<br>SEPA<br>ZPL | PersonIdentificationSche<br>meName1Choice   | Type of the document used<br>for the identification of the<br>ultimate debtor as a natural<br>person.                                        |
| ++++++ | proprietary           | [00]<br>[11]<br>[00] | TUZEM<br>SEPA<br>ZPL | Max35Text                                   | Type of the document used<br>for the identification of the<br>ultimate debtor as a natural<br>person in the free text<br>format.             |
| +++++  | issuer                | [00]<br>[01]<br>[00] | TUZEM<br>SEPA<br>ZPL | Max35Text                                   | Issuer of the document<br>used for the identification<br>of the ultimate debtor as a<br>natural person.                                      |
| +      | debtor                | [00]                 | ALL                  | PartyIdentification32CZ2                    | Debtor                                                                                                    |
| ++     | name                  | [00]                 | ALL                  | Max70Text                                   | Debtor's name                                                                                                    |
| ++     | postalAddress         | [00]                 | ALL                  | PostalAddress6CZ                            | Debtor's postal address                                                                                                    |
| +++    | streetName            | [00]                 | ALL                  | Max70Text                                   | Street name used in the debtor's postal address.                                                                                             |
| +++    | buildingNumber        | [00]                 | ALL                  | Max16Text                                   | Building number used in the debtor's postal address.                                                                                         |
| +++    | postCode              | [00]                 | ALL                  | Max16Text                                   | Postal code used in the debtor's postal address.                                                                                             |

| +++   | townName                               | [00]                 | ALL                  | Max35Text                                          | Town name used in the debtor's postal address.      |
|-------|----------------------------------------|----------------------|----------------------|----------------------------------------------------|-----------------------------------------------------|
| +++   | country                                | [00]                 | ALL                  | CountryCode ISO3166                                | Country name used in the debtor's postal address.   |
| +++   | addressLine                            | [00]                 | ALL                  | Max70Text                                          | Unstructured record of the debtor's postal address. |
| +     | debtorAccount                          | [11]                 | ALL                  | CashAccount16CZ                                    | Debtor's account                                    |
| ++    | identification                         | [11]                 | ALL                  | AccountIdentification4Ch<br>oiceCZ                 | Debtor's account identification                     |
| +++   | iban                                   | [11]                 | ALL                  | IBAN2007Identifier                                 | Debtor's account number<br>in the IBAN format       |
| +++   | other                                  | [00]                 | ALL                  | GenericAccountIdentificat<br>ion1CZ                | Debtor's account number<br>in other format          |
| ++++  | identification                         | [00]                 | ALL                  | Max34Text                                          | Debtor's account number<br>in the local BBAN format |
| ++    | currency                               | [01]                 | ALL                  | CurrencyCode ISO 4217                              | Debtor's account currency                           |
| +     | intermediaryAgent1                     | [00]                 | ALL                  | BranchAndFinancialInstit<br>utionIdentification4CZ | Intermediary bank 1                                 |
| ++    | financialInstitutionIde<br>ntification | [00]                 | ALL                  | FinancialInstitutionIdentifi cation7CZ             | Financial institution<br>identification             |
| +++   | bic                                    | [00]                 | ALL                  | BICIdentifier                                      | BIC / SWIFT bank code                               |
| +++   | clearingSystemMemb<br>erIdentification | [00]                 | ALL                  | ClearingSystemMemberl<br>dentification2            | Clearing system member<br>identification            |
| ++++  | clearingSystemIdentifi<br>cation       | [00]                 | ALL                  | ClearingSystemIdentificat<br>ion2Choice            | Clearing system identification                      |
| +++++ | code                                   | [00]                 | ALL                  | ClearingSystemIdentificat<br>ion1Code              | Code                                                |
| +++++ | proprietary                            | [00]                 | ALL                  | Max35Text                                          | Free format                                         |
| ++++  | memberIdentification                   | [00]                 | ALL                  | Max35Text                                          | Member's clearing code                              |
| +++   | name                                   | [00]                 | ALL                  | Max70Text                                          | Name                                                |
| +++   | postalAddress                          | [00]                 | ALL                  | PostalAddress6CZ                                   | Postal address                                      |
| ++++  | streetName                             | [00]                 | ALL                  | Max70Text                                          | Street                                              |
| ++++  | buildingNumber                         | [00]                 | ALL                  | Max16Text                                          | Building number                                     |
| ++++  | postCode                               | [00]                 | ALL                  | Max16Text                                          | Postal Code                                         |
| ++++  | townName                               | [00]                 | ALL                  | Max35Text                                          | Town/City                                           |
| ++++  | country                                | [00]                 | ALL                  | CountryCode ISO3166                                | Country                                             |
| ++++  | addressLine                            | [00]                 | ALL                  | Max70Text                                          | Unstructured record of the address                  |
| +++   | other                                  | [00]                 | ALL                  | GenericFinancialIdentific ation1CZ                 | Other identification of the bank                    |
| ++++  | identification                         | [00]                 | ALL                  | Max35Text                                          | Bank's local code                                   |
| +     | creditorAgent                          | [00]<br>[01]<br>[11] | TUZEM<br>SEPA<br>ZPL | BranchAndFinancialInstit<br>utionIdentification4CZ | Creditor's bank                                     |
| ++    | financialinstitutioniden<br>tification | [00]<br>[01]<br>[11] | TUZEM<br>SEPA<br>ZPL | FinancialInstitutionIdentifi<br>cation7CZ          | Identification of the financial institution         |
| +++   | bic                                    | [00]<br>[11]<br>[01] | TUZEM<br>SEPA<br>ZPL | BICIdentifier                                      | BIC / SWIFT bank code                               |

🗖 КВ

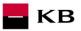

| +++   | clearingSystemMemb<br>erIdentification | [00]<br>[00]<br>[01]                                                                                         | TUZEM<br>SEPA<br>ZPL | ClearingSystemMemberl dentification2          | Clearing system member identification |
|-------|----------------------------------------|----------------------------------------------------------------------------------------------------|----------------------|-----------------------------------------------|---------------------------------------|
| ++++  | clearingSystemIdentifi<br>cation       | [00]<br>[00]<br>[01]<br>buď<br>anebo<br>některá z<br>jiných<br>variant<br>identifika<br>ce banky             | TUZEM<br>SEPA<br>ZPL | ClearingSystemIdentificat<br>ion2Choice       | Clearing system<br>identification     |
| +++++ | code                                   | příjemce<br>[00]<br>[00]<br>[11]<br>buď code<br>anebo<br>proprietar<br>y                                     | TUZEM<br>SEPA<br>ZPL | ExternalClearingSystemI<br>dentification1Code | Code                                  |
| +++++ | proprietary                            | [00]<br>[00]<br>[11]<br>buď code<br>anebo<br>proprietar<br>y                                                 | TUZEM<br>SEPA<br>ZPL | Max35Text                                     | Free format                           |
| ++++  | memberIdentification                   | [00]<br>[00]<br>[11]                                                                                         | TUZEM<br>SEPA<br>ZPL | Max35Text                                     | Member's clearing code                |
| +++   | name                                   | [00]<br>[00]<br>[01]<br>buď<br>anebo<br>některá z<br>jiných<br>variant<br>identifika<br>ce banky<br>příjemce | TUZEM<br>SEPA<br>ZPL | Max70Text                                     | Name                                  |
| +++   | postalAddress                          | [00]<br>[00]<br>[01]<br>buď<br>anebo<br>některá z<br>jiných<br>variant<br>identifika<br>ce banky<br>příjemce | TUZEM<br>SEPA<br>ZPL | PostalAddress6CZ                              | Postal address                        |
| ++++  | streetName                             | [00]<br>[00]<br>[01]                                                                                         | TUZEM<br>SEPA<br>ZPL | Max70Text                                     | Street                                |

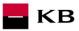

|      |                | 10                                                                                                    |                      |                                      |                                    |
|------|----------------|----------------------------------------------------------------------------------------------------|----------------------|--------------------------------------|------------------------------------|
| ++++ | buildingNumber | [00]<br>[00]<br>[01]                                                                                         | TUZEM<br>SEPA<br>ZPL | Max16Text                            | Building number                    |
| ++++ | postCode       | [00]<br>[00]<br>[01]                                                                                         | TUZEM<br>SEPA<br>ZPL | Max16Text                            | Postal Code                        |
| ++++ | townName       | [00]<br>[00]<br>[01]                                                                                         | TUZEM<br>SEPA<br>ZPL | Max35Text                            | Town/City                          |
| ++++ | country        | [00]<br>[00]<br>[01]                                                                                         | TUZEM<br>SEPA<br>ZPL | CountryCode ISO3166                  | Country                            |
| ++++ | addressLine    | [00]<br>[00]<br>[02]                                                                                         | TUZEM<br>SEPA<br>ZPL | Max70Text                            | Unstructured record of the address |
| +++  | other          | [00]<br>[00]<br>[01]<br>buď<br>anebo<br>některá z<br>jiných<br>variant<br>identifika<br>ce banky<br>příjemce | TUZEM<br>SEPA<br>ZPL | GenericFinancialIdentific<br>ation1C | Other identification of the bank   |
| ++++ | identification | [00]<br>[00]<br>[01]                                                                                         | TUZEM<br>SEPA<br>ZPL | Max35Text                            | Bank's local code                  |
| +    | creditor       | [00]<br>[11]<br>[11]                                                                                         | TUZEM<br>SEPA<br>ZPL | PartyIdentification32CZ2             | Creditor                           |
| ++   | name           | [00]<br>[11]<br>[11]                                                                                         | TUZEM<br>SEPA<br>ZPL | Max70Text                            | Creditor's name                    |
| ++   | postalAddress  | [00]<br>[01]<br>[11]                                                                                         | TUZEM<br>SEPA<br>ZPL | PostalAddress6CZ                     | Postal address                     |
| +++  | streetName     | [00]<br>[01]<br>[01]                                                                                         | TUZEM<br>SEPA<br>ZPL | Max70Text                            | Street                             |

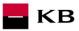

| +++  | buildingNumber   | [00]<br>[01]<br>[01] | TUZEM<br>SEPA<br>ZPL | Max16Text                            | Building number                            |
|------|------------------|----------------------|----------------------|--------------------------------------|--------------------------------------------|
| +++  | postCode         | [00]<br>[01]<br>[01] | TUZEM<br>SEPA<br>ZPL | Max16Text                            | Postal Code                                |
| +++  | townName         | [00]<br>[01]<br>[01] | TUZEM<br>SEPA<br>ZPL | Max35Text                            | Town/City                                  |
| +++  | country          | [00]<br>[01]<br>[01] | TUZEM<br>SEPA<br>ZPL | CountryCode ISO3166                  | Country                                    |
| +++  | addressLine      | [00]<br>[02]<br>[02] | TUZEM<br>SEPA<br>ZPL | Max70Text                            | Unstructured record of the address         |
| +    | creditorAccount  | [11]                 | ALL                  | CashAccount16CZ                      | Creditor's account                         |
| ++   | identification   | [11]                 | ALL                  | AccountIdentification4Ch<br>oiceCZ   | Creditor's account identification          |
| +++  | iban             | [11]                 | ALL                  | IBAN2007Identifier                   | Account number in the<br>IBAN format       |
| +++  | other            | [00]<br>[00]<br>[11] | TUZEM<br>SEPA<br>ZPL | GenericAccountIdentificat<br>ion1CZ: | Account number in other<br>format          |
| ++++ | identification   | [00]<br>[00]<br>[11] | TUZEM<br>SEPA<br>ZPL | Max34Text                            | Account number in the<br>local BBAN format |
| ++   | currency         | [01]<br>[00]<br>[00] | TUZEM<br>SEPA<br>ZPL | CurrencyCode ISO4217                 | Creditor's account currency                |
| +    | ultimateCreditor | [00]<br>[01]<br>[00] | TUZEM<br>SEPA<br>ZPL | Partyldentification32CZ1             | Ultimate creditor                          |
| ++   | name             | [00]<br>[01]<br>[00] | TUZEM<br>SEPA<br>ZPL | Max70Text                            | Name                                       |
| ++   | postalAddress    | [00]<br>[01]<br>[00] | TUZEM<br>SEPA<br>ZPL | PostalAddress6CZ                     | Postal address                             |

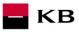

|       |                                | 10 01                | TURCH                | NA ZOT                                      |                                                                                                    |
|-------|--------------------------------|----------------------|----------------------|---------------------------------------------|----------------------------------------------------------------------------------------------------|
| +++   | streetName                     | [00]<br>[01]<br>[00] | TUZEM<br>SEPA<br>ZPL | Max70Text                                   | Street                                                                                                    |
| +++   | buildingNumber                 | [00]<br>[01]<br>[00] | TUZEM<br>SEPA<br>ZPL | Max16Text                                   | Building number                                                                                                    |
| +++   | postCode                       | [00]<br>[01]<br>[00] | TUZEM<br>SEPA<br>ZPL | Max16Text                                   | Postal Code                                                                                                    |
| +++   | townName                       | [00]<br>[01]<br>[00] | TUZEM<br>SEPA<br>ZPL | Max35Text                                   | Town/City                                                                                                    |
| +++   | country                        | [00]<br>[01]<br>[00] | TUZEM<br>SEPA<br>ZPL | CountryCode ISO3166                         | Country                                                                                                    |
| +++   | addressLine                    | [00]<br>[02]<br>[00] | TUZEM<br>SEPA<br>ZPL | Max70Text                                   | Unstructured record of the address                                                                                                    |
| ++    | identification                 | [00]<br>[01]<br>[00] | TUZEM<br>SEPA<br>ZPL | Party6Choice                                | Ultimate creditor's identification                                                                                                    |
| +++   | organisationIdentificat<br>ion | [00]<br>[11]<br>[00] | TUZEM<br>SEPA<br>ZPL | OrganisationIdentification<br>4CZ           | Unique identification of the<br>ultimate creditor as an<br>organization/ legal person.<br>Either<br>organisationIdentification<br>or privateIdentification |
| ++++  | bicOrBei                       | [00]<br>[01]<br>[00] | TUZEM<br>SEPA<br>ZPL | BICIdentifier                               | Identification of the ultimate<br>creditor as an organization/<br>legal person in the form of<br>the BIC or BEI code.                                      |
| ++++  | other                          | [00]<br>[01]<br>[00] | TUZEM<br>SEPA<br>ZPL | GenericOrganisationIdent<br>ification1      | Other identification of the<br>ultimate creditor as an<br>organization/ legal person.                                                                      |
| +++++ | identification                 | [00]<br>[11]<br>[00] | TUZEM<br>SEPA<br>ZPL | Max35Text                                   | Other identification of the<br>ultimate creditor as an<br>organization/ legal person<br>in the unstructured form.                                          |
| +++++ | schemeName                     | [00]<br>[01]<br>[00] | TUZEM<br>SEPA<br>ZPL | OrganisationIdentification<br>SchemeName1CZ | Type of the document used<br>for the identification of the<br>ultimate creditor as an<br>organization/legal person.                                        |

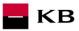

| +++++ | proprietary                 | [00]<br>[11]<br>[00] | TUZEM<br>SEPA<br>ZPL | Max35Text                                                                                                    | Type of the document used<br>for the identification of the<br>ultimate creditor as an<br>organization/legal person<br>in the free text format. |
|-------|-----------------------------|----------------------|----------------------|----------------------------------------------------------------------------------------------------|----------------------------------------------------------------------------------------------------|
| +++++ | issuer                      | [00]<br>[01]<br>[00] | TUZEM<br>SEPA<br>ZPL | Max35Text                                                                                                    | Issuer of the document<br>used for the identification<br>of the ultimate creditor as<br>an organization/legal<br>person.                       |
| +++   | privateIdentification       | [00]<br>[11]<br>[00] | TUZEM<br>SEPA<br>ZPL | PersonIdentification5CZ                                                                                                    | Unique identification of the<br>ultimate creditor as a<br>natural person.<br>Either<br>organisationIdentification<br>or privateIdentification  |
| ++++  | other                       | [00]<br>[01]<br>[00] | TUZEM<br>SEPA<br>ZPL | GenericPersonIdentificati<br>on1                                                                                                    | Other identification of the<br>ultimate creditor as a<br>natural person in the<br>unstructured form.                                           |
| +++++ | identification              | [00]<br>[11]<br>[00] | TUZEM<br>SEPA<br>ZPL | Max35Text                                                                                                    | Other identification of the<br>ultimate creditor as a<br>natural person in the<br>unstructured form.                                           |
| +++++ | schemeName                  | [00]<br>[01]<br>[00] | TUZEM<br>SEPA<br>ZPL | PersonIdentificationSche<br>meName1Choice                                                                                                   | Type of the document used<br>for the identification of the<br>ultimate creditor as a<br>natural person.                                        |
| +++++ | proprietary                 | [00]<br>[11]<br>[00] | TUZEM<br>SEPA<br>ZPL | Max35Text                                                                                                    | Type of the document used<br>for the identification of the<br>ultimate creditor as a<br>natural person in the free<br>text format.             |
| +++++ | issuer                      | [00]<br>[01]<br>[00] | TUZEM<br>SEPA<br>ZPL | Max35Text                                                                                                    | Issuer of the document<br>used for the identification<br>of the ultimate creditor as a<br>natural person.                                      |
| +     | purpose                     | [00]                 | ALL                  | Purpose2Choice                                                                                                    | Payment purpose                                                                                                    |
| ++    | code                        | [00]                 | ALL                  | ExternalPurpose1Code                                                                                                    | Payment purpose code                                                                                                    |
| ++    | proprietary                 | [00]                 | ALL                  | Max35Text                                                                                                    | Payment purpose in the free format                                                                                                    |
| +     | instructionForNextAg<br>ent | [00]                 | ALL                  | Instruction code                                                                                                    | Instruction for the next<br>bank                                                                                                    |
| +     | remittanceInformation       | [01]                 | ALL                  | RemittanceInformation5C<br>Z                                                                                                    | Information about the payment                                                                                                    |
| ++    | unstructured                | [01]                 | ALL                  | Max140Text, consisting<br>of alphanumeric<br>characters supported by<br>CERTIS (CNB clearing),<br>including supported<br>special characters | Unstructured report for the creditor (see below*)                                                                                              |

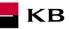

| ++   | structured                       | [01]<br>[00]<br>[00] | TUZEM<br>SEPA<br>ZPL | StructuredRemittanceInfo<br>rmation7CZ | Structured message for the creditor – variable, specific, and constant symbol |
|------|----------------------------------|----------------------|----------------------|----------------------------------------|-------------------------------------------------------------------------------|
| +++  | creditorReferenceInfo<br>rmation | [01]<br>[00]<br>[00] | TUZEM<br>SEPA<br>ZPL | CreditorReferenceInform ation2CZ       | Creditor reference<br>information                                             |
| ++++ | reference                        | [03]<br>[00]<br>[00] | TUZEM<br>SEPA<br>ZPL | CreditorReferenceInform<br>ation2CZ    | VS, SS & KS values                                                            |

TUZEM = domestic payment ZPL = cross-border payment

 $\mathsf{EHP} = \mathsf{EEA}$ 

\* If the field **remittanceInformation.structured.creditorReferenceInformation.reference** contains a variable, constant or specific symbol, they will be identified and stored separately in the respective fields in the PISP model.

- The variable symbol value is recorded as VS:max.10 digits (e.g. VS:3451859072).
- The constant symbol value is recorded as KS:max.10 characters (e.g. KS:0308).
- The specific symbol value is recorded as SS:max.10 digits (e.g. SS:8451201274).

#### JSON - example of an element:

"reference": "VS:123456\",\"KS:456789\",\"SS:879213546"

Note concerning the *remittanceInformation.unstructured* field: According to the Banking Association standard, this field may also contain information about VS, KS and SS; however, we treat any and all information contained therein as if it were a simple description of the payment (information for the creditor). Hence, no symbol parsing will take place here even if they occur here.

#### New Payment – Payment Initiation response elements

The table only contains the elements that occur exclusively in the message response.

| LEVEL | MESSAGE ELEMENT           | OCCUR-<br>RENCE | FORMAT TYPE     | PRESENTATION                                                                  |
|-------|---------------------------|-----------------|-----------------|-------------------------------------------------------------------------------|
| +     | transactionIdentification | [11]            | Max35Text       | Established<br>transaction identifier                                         |
| +     | serviceLevel              | [11]            | ±               | Service level (within the payment type)                                       |
| ++    | code                      | [11]            | Text            | Type of the submitted<br>payment                                              |
| +     | signInfo                  | [11]            | ±               | Information about the<br>status and id of the<br>unauthorised<br>transaction  |
| ++    | state                     | [11]            | StateCode       | Information about the<br>status of the<br>transaction<br>authorisation        |
| ++    | signId                    | [01]            | Text            | Identifier of the<br>authorising process of<br>the particular<br>transaction. |
| ++    | signInfo                  | [11]            | Status Code set | Transaction status identifier.                                                |

serviceLevel.code element values - initiated payment type

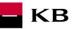

| CODE | DESCRIPTION                                           |
|------|-------------------------------------------------------|
| DMCT | [DoMestic Creidt Transfer] Domestic payment           |
| ESCT | [SEPA Credit Transfer] – SEPA payment                 |
| ХВСТ | [Cross-Border Credit Transfer] – Cross border payment |

# Payment status codes – StatusCode

| HTTP STATUS<br>CODE | STATUS CODE | PURPOSE                                                                                                    |
|---------------------|-------------|----------------------------------------------------------------------------------------------------|
| 200                 | ACTC        | [AcceptedTechnicalValidation] – The authentication and syntactical and semantical validation are successful       |
| 200                 | RJCT        | [Rejected] - Payment initiation or individual transaction included in the<br>payment initiation has been rejected |
| 200                 | ACWC        | [AcceptedWithChange] – An instruction is accepted but a change will be made, such as date or remittance not sent  |

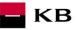

#### Payment status information (GET /my/payments/{paymentId}/status)

A resource for viewing the payment status. It is an established payment that has not yet been authorised by the client or has been authorised and PISP sends a query about its status (GET).

The resource only returns information about transactions established through the mediation of a specific provider. Information on the provider is taken from the certificate, or from the licence type information.

The user authorisation of this resource is optional. Primarily, only a provider's valid certificate is required.

#### **Resource characteristics**

| URI:              | /payments/{paymentId}/status                                                                                 |
|-------------------|----------------------------------------------------------------------------------------------------|
| HTTP Method:      | GET                                                                                                    |
| Request URL:      | <pre>https://api.kb.cz/sandbox/pisp/v2/my/payments/{paymentId}/status</pre>                                  |
| Authorization:    | the request <b>does not require</b> any authorisation by the user/client as part of the API call.            |
| Certification:    | the request <b>requires</b> the use of the third party qualified certificate as part of establishing two-way |
| TSL communication | with the server. The third party is identified by verifying the validity and content of this certificate.    |

Pagination: Sorting: Filtering:

Query parameters of the request: not defined

no

no

no

#### Request header parameters:

| PARAMETER              | Түре         | Manda-<br>tory | Purpose                                                                                                    |
|------------------------|--------------|----------------|----------------------------------------------------------------------------------------------------|
| Content-Type           | Text         | Yes            | A specification of the required transfer format. Based on the prerequisites of the technical specification of this API standard, in this case the application/json format is primarily supported.                             |
| Date                   | DateT<br>ime | Yes            | Each transaction request includes the date, time, and when the message was created. In timestamp format.                                                                                                    |
| X-request-id           | text         | No             | Unique identification of each specific request. The value of this parameter should therefore be generated randomly and the individual x-request-id should not match each other within a short time interval from one request. |
| User-involved          | Boole<br>an  | Yes            | The false/true flag identifies whether the request was sent by the end user based on their activity, not by a client application without the knowledge of the logged in user.                                                 |
| TPP-Name               | Text         | Yes            | The name of the original TPP that created the request. Eg. 'Star corporation, a.s.'. In this field, only characters with no diacritics are supported.                                                                         |
| TPP-<br>Identification | Text         | No             | The identification (licence number) of the original TPP that created the request. Eg. 'CZ013574-15'                                                                                                    |

Path parameter requestu:

| PARAMETER | Τγρε | Manda-tory | Purpose                                |
|-----------|------|------------|----------------------------------------|
| paymentId | Text | Yes        | Identifier of the established payment. |

Response header parameters:

| PARAMETER    | Түре | Manda-<br>tory | PURPOSE                                                                                                    |
|--------------|------|----------------|----------------------------------------------------------------------------------------------------|
| Content-Type | Text | Yes            | A specification of the required transfer format. Based on the prerequisites of the technical specification of this API standard, in this case the <b>application/json</b> format is primarily supported. |

For the content of the request and response call POST see Chapter 2.1 Established/Initiated Payment Status REPORT ELEMENTS

CBA-standard defined error codes for the GET Status service of the Established/Initiated Payment

| HTTP STATUS<br>CODE | ERROR CODE   | PURPOSE                                                               |
|---------------------|--------------|-----------------------------------------------------------------------|
| 401                 | UNAUTHORISED | Invalid/missing certificate = the provider has not been authenticated |

| 404 | TRANSACTION_MISS | Calling of a method that does not match with the licence, or invalid certificate. |
|-----|------------------|-----------------------------------------------------------------------------------|
|     |                  |                                                                                   |

КВ

# Established/initiated Payment Status Report Elements

| LEVEL | MESSAGE ELEMENT   | OCCUR-<br>RENCE | PAYMENT<br>TYPE | FORMAT TYPE | PRESENTATION               |
|-------|-------------------|-----------------|-----------------|-------------|----------------------------|
| +     | instructionStatus | [11]            | PISP ALL        | StatusCode  | Established payment status |

# Payment codes status – StatusCode

| HTTP STATUS<br>CODE | STATUS CODE | PURPOSE                                                                                                    |
|---------------------|-------------|----------------------------------------------------------------------------------------------------|
| 200                 | ACTC        | [AcceptedTechnicalValidation] – The authentication and syntactical and semantical validation are successful                                                                                                    |
| 200                 | RJCT        | [Rejected] - Payment initiation or individual transaction included in the payment initiation has been rejected                                                                                                    |
| 200                 | ACSP        | [AcceptedSettlementInProcess] – All preceding checks such as technical validation and customer profile were successful and therefore the payment initiation has been accepted for execution                                                                                                    |
| 200                 | ACSC        | <ul> <li>[AcceptedSettlementCompleted] – Settlement on the debtor's account has been completed.</li> <li>Usage: this can be used by the first agent to report to the debtor that the transaction has been completed.</li> <li>Warning: this status is provided for transaction status reasons, not for financial information. It can only be used after bilateral agreement</li> </ul> |
| 200                 | ACWC        | [AcceptedWithChange] – An instruction is accepted but a change will be made, such as date or remittance not change                                                                                                    |

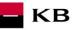

# Payment detail information (GET /my/payments/{paymentId})

A resource to display the information on the entered payment. It is payment which is received for authorisation, but has not been authorised by the client yet. The resource only works with transactions entered **through a specific provider**.

The resource to find out the transaction detail. Information on the provider is taken from the certificate or information on licence.

#### **Resource characteristics**

| URI:<br>HTTP Method:<br>Request URL:<br>Authorization:<br>Use certificate: | <pre>/my/payments/{paymentId} GET <u>https://api.kb.cz/sandbox/pisp/v2/my/payments/{paymentId}</u> request requires the authorization of user/client as part of the API calling request requires the use of the third-party qualified certificate</pre> |
|----------------------------------------------------------------------------|----------------------------------------------------------------------------------------------------|
| Paging:                                                                    | no                                                                                                    |
| Sorting:                                                                   | no                                                                                                    |
| Filtering:                                                                 | no                                                                                                    |

Query parameters of the request: not defined

Parameters of the request header:

| PARAMETER          | ΤΥΡΕ     | MANDATORY | PURPOSE                                                                                                    |
|--------------------|----------|-----------|----------------------------------------------------------------------------------------------------|
| Content-Type       | Text     | Yes       | Specification of required transfer format. From<br>the precondition of technical specification of this<br>API standard, in this case, <b>application/json</b> format<br>is primarily supported.                               |
| Authorization      | Text     | Yes       | The parameter is used to pass an access token of the authenticated user together with its type.                                                                                                    |
| Date               | DateTime | Yes       | Each transaction request includes the date, time,<br>and when the message was created. In timestamp<br>format.                                                                                                    |
| X-request-id       | Text     | No        | Unique identification of each specific request. The value of this parameter should therefore be generated randomly and the individual x-request-id should not match each other within a short time interval from one request. |
| User-involved      | Boolean  | Yes       | The false/true flag identifies whether the request<br>was sent by the end user based on their activity,<br>not by a client application without the knowledge of<br>the logged in user.                                        |
| TPP-Name           | Text     | Yes       | The name of the original TPP that created the request. Eg. 'Star corporation, a.s.'. In this field, only characters with no diacritics are supported.                                                                         |
| TPP-Identification | Text     | No        | The identification (licence number) of the original TPP that created the request. Eg. 'CZ013574-15                                                                                                    |

Path parameter requestu:

| PARAMETER | Түре | Manda-tory | Purpose                                |
|-----------|------|------------|----------------------------------------|
| paymentId | Text | Yes        | Identifier of the established payment. |

Parameters of the response header:

PARAMETER

TYPE I

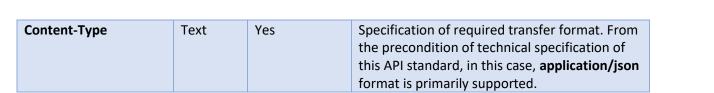

KB

# Error codes defined for the service GET 6. Info on entered/initiated payment:

| HTTP STATUS CODE | ERROR CODE          | PURPOSE                                            |
|------------------|---------------------|----------------------------------------------------|
| 401              | UNAUTHORISED        | Invalid/missing certificate = provider not         |
|                  |                     | authorised                                         |
| 501              | NOT_IMPLEMENTED     | Method not implemented                             |
| 404              | TRANSACTION_MISSING | Calling of the method which does not               |
|                  |                     | correspond to the licence, or invalid certificate. |

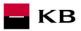

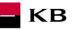

#### Payment authorisation Initiation - bank-specific (POST /my/payments/{paymentId}/sign/{signId })

This resource serves for starting a specific authorisation method from a selected scenario.

The input is a JSON object containing the required authorisation method type - CODE and all elements specific for this step.

The output of this resource is an overview of values necessary for completing the authorisation.

# E.g., the response to the CODE corresponding to the federated authorisation will be URL and parameters for the redirection to the federated authorisation page.

Further, e.g. the response to the CODE corresponding to the authorisation through the OTP code sent via SMS will only be a confirmation of the code sending. The sending itself is initiated by the bank.

#### **Resource characteristics**

| URI:<br>HTTP Method:<br>Request URL:<br>Authorization:<br>Certification: | my//payments/{paymentId}/sign/{signId}<br>POST<br><u>https://api.kb.cz/sandbox/pisp/v2/my/payments/{paymentId}/sign/{signId}</u><br>the request <b>requires</b> an authorisation by the user/client as part of the API call.<br>the request <b>requires</b> the use of the third party qualified certificate as part of establishing<br>two-way TSL communication with the server. The third party is identified by verifying the<br>validity and content of this certificate. |
|--------------------------------------------------------------------------|----------------------------------------------------------------------------------------------------|
| Pagination:                                                              | no                                                                                                    |
| Sorting:                                                                 | no                                                                                                    |
| Filtering:                                                               | no                                                                                                    |

Query parameters of the request: not defined

Request header parameters:

| PARAMETER              | Түре         | Manda-<br>tory | Purpose                                                                                                    |
|------------------------|--------------|----------------|----------------------------------------------------------------------------------------------------|
| Content-Type           | Text         | Yes            | A specification of the required transfer format. Based on the prerequisites<br>of the technical specification of this API standard, in this case the<br>application/json format is primarily supported.                       |
| Authorisation          | Text         | Yes            | A parameter used for forwarding the authenticated user's access token along with its type.                                                                                                    |
| Date                   | DateT<br>ime | Yes            | Each transaction request includes the date, time, and when the message was created. In timestamp format.                                                                                                    |
| X-request-id           | Text         | No             | Unique identification of each specific request. The value of this parameter should therefore be generated randomly and the individual x-request-id should not match each other within a short time interval from one request. |
| User-involved          | Boole<br>an  | Yes            | The false/true flag identifies whether the request was sent by the end user based on their activity, not by a client application without the knowledge of the logged in user.                                                 |
| TPP-Name               | Text         | Yes            | The name of the original TPP that created the request. Eg. 'Star corporation, a.s.'. In this field, only characters with no diacritics are supported.                                                                         |
| TPP-<br>Identification | Text         | No             | The identification (licence number) of the original TPP that created the request. Eg. 'CZ013574-15'                                                                                                    |

Path parameter requestu:

| PARAMETER | ΤΥΡΕ | Manda-tory | Purpose                                                        |
|-----------|------|------------|----------------------------------------------------------------|
| paymentId | Text | Yes        | Identifier of the established payment.                         |
| signId    | Text | Yes        | The unique identifier of the current transaction authorization |

#### Response header parameters:

| PARAMETER    | ΤΥΡΕ | Manda-<br>tory | PURPOSE                                                                                                    |
|--------------|------|----------------|----------------------------------------------------------------------------------------------------|
| Content-Type | Text | Yes            | A specification of the required transfer format. Based on the prerequisites of the technical specification of this API standard, in this case the <b>application/json</b> format is primarily supported. |

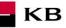

For the content of the request and response call POST see Chapter 3.1 Step II - Payment Authorisation Initiation – Bank-Specific – REPORT ELEMENTS

| CBA-standard defined error codes for the payment authorisation initiation POST service: |
|-----------------------------------------------------------------------------------------|
|                                                                                         |

| HTTP STATUS<br>CODE | ERROR CODE              | PURPOSE                                                               |
|---------------------|-------------------------|-----------------------------------------------------------------------|
| 401                 | UNAUTHORISED            | Invalid/missing access token = the user has not been authenticated    |
| 403                 | FORBIDDEN               | Invalid/missing certificate = the provider has not been authenticated |
| 404                 | ID_NOT_FOUND            | The required id does not exist                                        |
| 400                 | AUTH_LIMIT_EXCEE<br>DED | This resource cannot be authorised in this manner                     |

#### Payment authorisation Initiation - Bank-Specific

#### **Request parameters:**

| LEVEL | MESSAGE ELEMENT   | OCCUR-<br>RENCE | PAYMENT<br>TYPE | FORMAT TYPE | PRESENTATION                                                                     |
|-------|-------------------|-----------------|-----------------|-------------|----------------------------------------------------------------------------------|
| +     | authorizationType | [11]            | PISP ALL        | Text        | The code of the required<br>authorisation (from<br>authorisation scenarios)      |
| +     | redirectURL       | [11]            | PISP ALL        | Text        | The URL link for the return of a response concerning the executed authorisation. |

#### **Response parameters:**

| LEVEL | MESSAGE           | OCCUR- | PAYMENT  | FORMAT | PRESENTATION                                                                                                    |
|-------|-------------------|--------|----------|--------|----------------------------------------------------------------------------------------------------|
|       | ELEMENT           | RENCE  | TYPE     | ТҮРЕ   |                                                                                                    |
| +     | authorizationType | [11]   | PISP ALL | ±      | The code of the required authorisation (from authorisation scenarios)                                                                                                    |
| +     | href              | [01]   | PISP ALL | ±      | The reference for calling the federated authorisation                                                                                                    |
| ++    | url               | [11]   | PISP ALL | Text   | The URL link or package federated authorisation                                                                                                    |
| ++    | id                | [01]   | PISP ALL | Text   | The potential id for calling the federated authorisation                                                                                                    |
| +     | method            | [01]   | PISP ALL | Text   | The method of the use of the href link for the federated authorisation.                                                                                                    |
| +     | formData          | [01]   | PISP ALL | ±      | An optional element. In the case of the POST<br>method of the federated authorisation<br>(authorisationType=USERAGENT_REDIRECT),<br>the element contains the data for sending in the<br>redirection to the federated authorisation. |
| ++    | SAMLRequest       | [01]   | PISP ALL | Text   | An optional parameter. In the case of the POST<br>method of the federated authorisation<br>(authorisationType=USERAGENT_REDIRECT),<br>the element contains the SAML request data.                                                   |
| ++    | relayState        | [01]   | PISP ALL | Text   | An optional parameter. In the case of the POST<br>method of the federated authorisation<br>(authorisationType=USERAGENT_REDIRECT),<br>the element contains the relay State for the<br>return value.                                 |
| +     | signInfo          | [11]   | PISP ALL | ±      | Information about the instruction authorisation.                                                                                                    |
| ++    | state             | [11]   | PISP ALL | Text   | A status of the transaction authorisation in a format supported by the bank.                                                                                                    |
| ++    | signId            | [11]   | PISP ALL | Text   | A unique identifier of the current transaction authorisation.                                                                                                    |

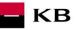

# Balance Check (POST /my/payments/balanceCheck)

This is the resource for sending a request for balance check in a particular payer's payment account. This resource is authorized. Access to information must be granted by the client outside the interaction of this API before the resource is used.

#### **Resource characteristics**

| URI:<br>HTTP Method:<br>Request URL:<br>Authorization:<br>Use certificate: | <pre>/my/payments/balanceCheck POST https://api.kb.cz/sandbox/pisp/v2/my/payments/balanceCheck request requires the authorization of user/client as part of API calling request requires the use of the qualified third-party certificate</pre> |
|----------------------------------------------------------------------------|----------------------------------------------------------------------------------------------------|
| Paging:                                                                    | no                                                                                                    |
| Sorting:                                                                   | no                                                                                                    |
| Filtering:                                                                 | no                                                                                                    |

Query parameters of the request: not defined

Parameters of the request header:

| PARAMETER          | TYPE     | MANDATORY | PURPOSE                                                                                                    |
|--------------------|----------|-----------|----------------------------------------------------------------------------------------------------|
| Content-Type       | Text     | Yes       | Specification of required transfer format. From the precondition of technical specification of this API standard, in this case, application/json format is primarily supported.                                                        |
| Authorization      | Text     | Yes       | The parameter is used to pass an access token of the authenticated user together with its type                                                                                                    |
| Date               | DateTime | Yes       | Each transaction request includes the date, time, and when the message was created. In timestamp format.                                                                                                    |
| X-request-id       | Text     | No        | Unique identification of each specific request. The value of<br>this parameter should therefore be generated randomly<br>and the individual x-request-id should not match each<br>other within a short time interval from one request. |
| User-involved      | Boolean  | Yes       | The false/true flag identifies whether the request was sent<br>by the end user based on their activity, not by a client<br>application without the knowledge of the logged in user.                                                    |
| TPP-Name           | Text     | Yes       | The name of the original TPP that created the request. Eg.<br>'Star corporation, a.s.'. In this field, only characters with no diacritics are supported.                                                                               |
| TPP-Identification | Text     | No        | The identification (licence number) of the original TPP that created the request. Eg. 'CZ013574-15'                                                                                                    |

Parameters of the response header:

| PARAMETER    | TYPE | MANDATORY | PURPOSE                                                                                                    |
|--------------|------|-----------|----------------------------------------------------------------------------------------------------|
| Content-Type | Text | Yes       | Specification of required transfer format. From the precondition of technical specification of this API standard, in this case, <b>application/json</b> format is primarily supported. |

The content of POST request and response for calling, please see Chapter 7.1. MESSAGE ELEMENTS Query for balance check.

Error codes defined for the POST service Query for balance check

| HTTP STATUS CODE | ERROR CODE    | PURPOSE                                                                                                |
|------------------|---------------|----------------------------------------------------------------------------------------------------|
| 401              | UNAUTHORISED  | Missing certificate.                                                                                   |
| 403              | FORBIDDEN     | Calling of the method which does not correspond to the licence, or invalid certificate.                |
| 400              | FIELD_MISSING | Missing mandatory field in the request.                                                                |
| 400              | FIELD_INVALID | FIELD value is not valid.                                                                              |
| 400              | AC02          | [InvalidDebtorAccountNumber] – invalid account identifier in the request content.                      |
| 400              | AC09          | [InvalidAccountCurrency] – invalid currency of the required account.                                   |
| 400              | AC12          | [InvalidAccountType] - account type does not match allowed account types (e.g., a non-paying account). |
| 403              | AG01          | [TransactionForbidden] – absent consent to access to balance check at the account.                     |

| 400      | AM11 | [InvalidTransactionCurrency] – the request contains a currency not trade/not supported.                                                                          |  |
|----------|------|----------------------------------------------------------------------------------------------------|--|
| 400      | AM12 | [InvalidAmount] – wrong amount. For instance, too low or high amount or wrong number format according to the number of decimal places according to the ISO 4217. |  |
| 400      | FF01 | [Invalid File Format] – invalid JSON forma tor other technical problem with the query processing.                                                                |  |
| 400, 50x | NARR | Narrative – a general reason for rejecting the payment, with an addition of error-related information.                                                           |  |
| 400      | RF01 | [NotUniqueTransactionReference] – not unique request identifier.                                                                                                 |  |
| 400      | RR10 | [InvalidCharacterSet] - invalid character set in the request.                                                                                                    |  |

# MESSAGE ELEMENTS Query for Balance Check

| LEVEL | MESSAGE ELEMENT        | OCCURRENCE | FORMAT TYPE                                                                                 | PRESENTATION                                         |
|-------|------------------------|------------|---------------------------------------------------------------------------------------------|------------------------------------------------------|
| +     | exchangeldentification | [11]       | Max18Text                                                                                   | Clear query identification                           |
| +     | card                   | [01]       | ±                                                                                           | Transaction card                                     |
| ++    | cardholderName         | [01]       | Max45Text                                                                                   | Card holder name                                     |
| ++    | maskedPan              | [11]       | Max30Text                                                                                   | Masked card<br>number                                |
| +     | debtorAccount          | [11]       | ±                                                                                           | Payer account                                        |
| ++    | identification         | [11]       | ±                                                                                           | Payer account identification                         |
| +++   | iban                   | [11]       | IBAN2007Identifier                                                                          | IBAN                                                 |
| ++    | currency               | [01]       | CurrencyCode, ISO 4217                                                                      | Payer account currency                               |
| +     | authenticationMethod   | [01]       | CodeSet                                                                                     | Client verification method                           |
| +     | merchant               | [01]       | ±                                                                                           | Merchant executing the transaction                   |
| ++    | identification         | [11]       | Max35Text                                                                                   | Merchant<br>identification                           |
| ++    | type                   | [01]       | Code                                                                                        | Merchant type                                        |
| ++    | shortName              | [11]       | Max35Text                                                                                   | Merchant name                                        |
| ++    | commonName             | [11]       | Max70Text                                                                                   | Merchant name as<br>stated in the<br>payment receipt |
| ++    | address                | [01]       | Max140Text                                                                                  | Merchant address                                     |
| ++    | countryCode            | [01]       | CountryCode, ISO Merchant country<br>3166 (2<br>alphanumeric<br>characters code<br>version) |                                                      |
| ++    | merchantCategoryCode   | [11]       | Min3Max4Text, ISO<br>18245 following the<br>transaction type                                |                                                      |
| +     | transactionDetails     | [11]       | ±                                                                                           | Transaction details                                  |
| ++    | currency               | [11]       | CurrencyCode, ISO 4217                                                                      | Balance query<br>currency                            |
| ++    | totalAmount            | [11]       | Amount                                                                                      | Balance query<br>amount                              |

# MESSAGE ELEMENTS Response for Balance Check

| LEVEL | MESSAGE ELEMENT        | OCCURRENCE | FORMAT<br>TYPE      | PRESENTATION                                                                                                    |
|-------|------------------------|------------|---------------------|----------------------------------------------------------------------------------------------------|
| +     | responseldentification | [11]       | Number<br>(integre) | Unique identification of response to<br>query for Balance Check (from<br>ASPSP).                                                                                                 |
| +     | exchangeldentification | [11]       | Max18Text           | Repeated identification of a payment<br>transaction (query for Balance Check)<br>from the issuer of the card to which<br>the request for Balance Check linked<br>to the account. |
| +     | response               | [11]       | Code set            | Result code of query for Balance Check.                                                                                                    |

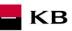

# Return codes for the parameter "response" – Code set:

| CODE | DESCRIPTION                        |
|------|------------------------------------|
| APPR | Enough funds on this account       |
| DECL | Unsufficient funds on this account |